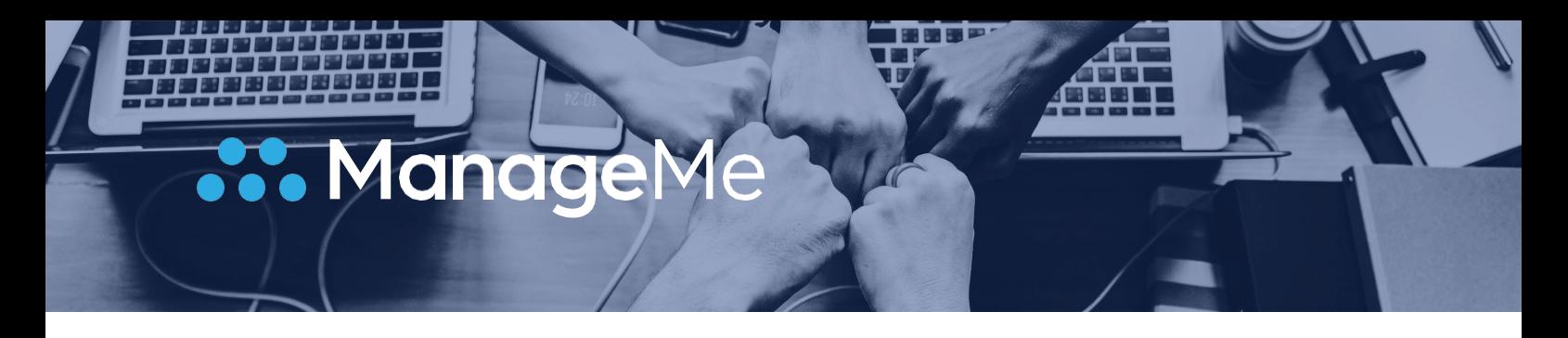

## **How can we help?**

## **Trust Administration**

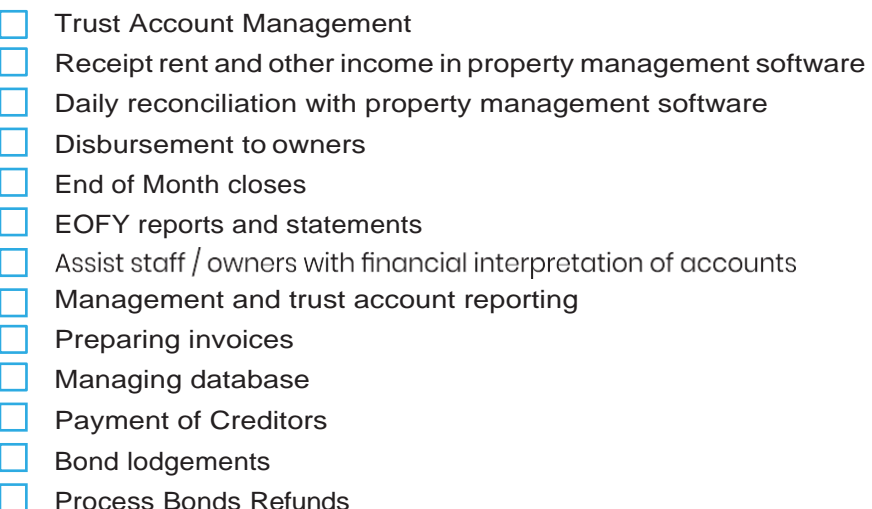

## **GeneralAdministration**

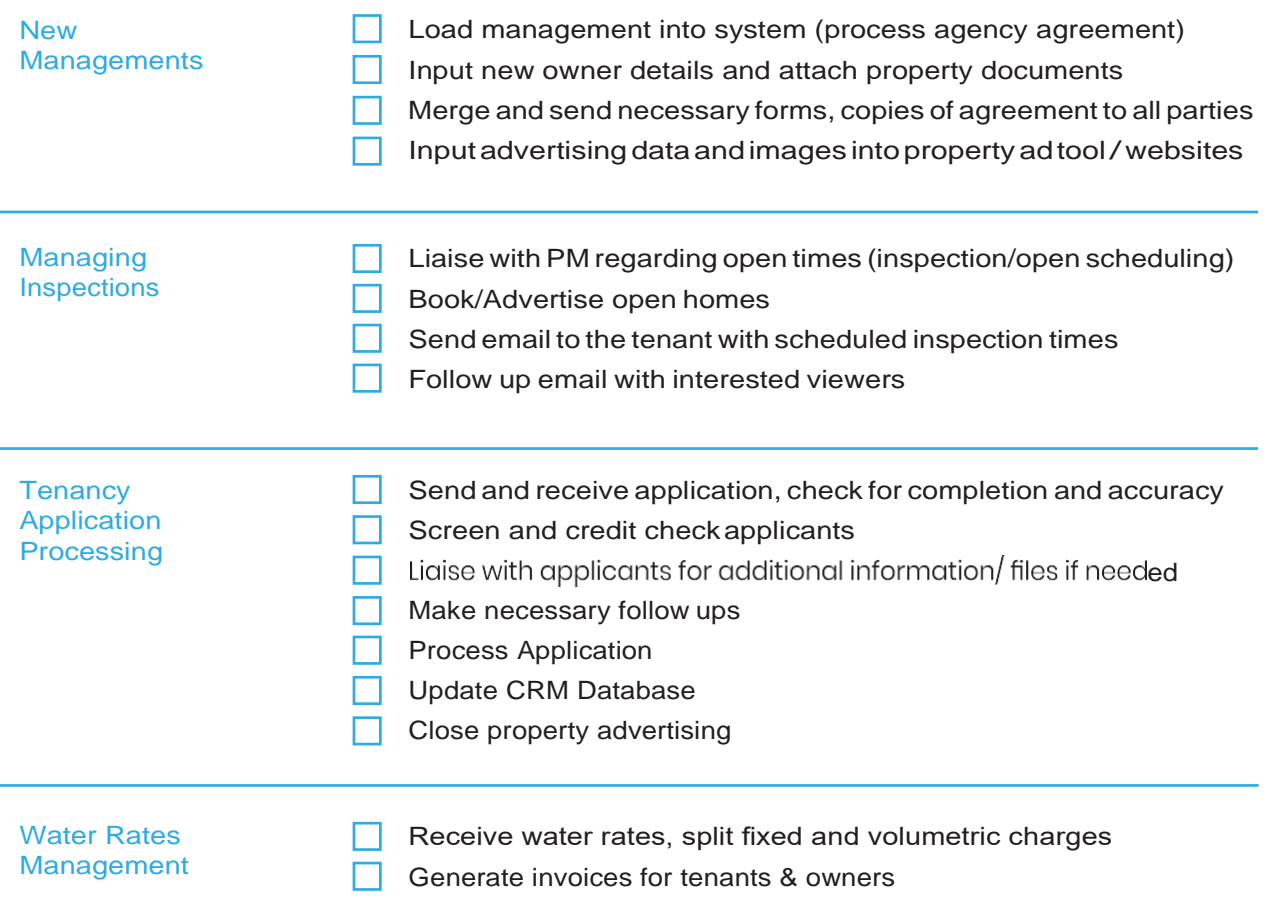

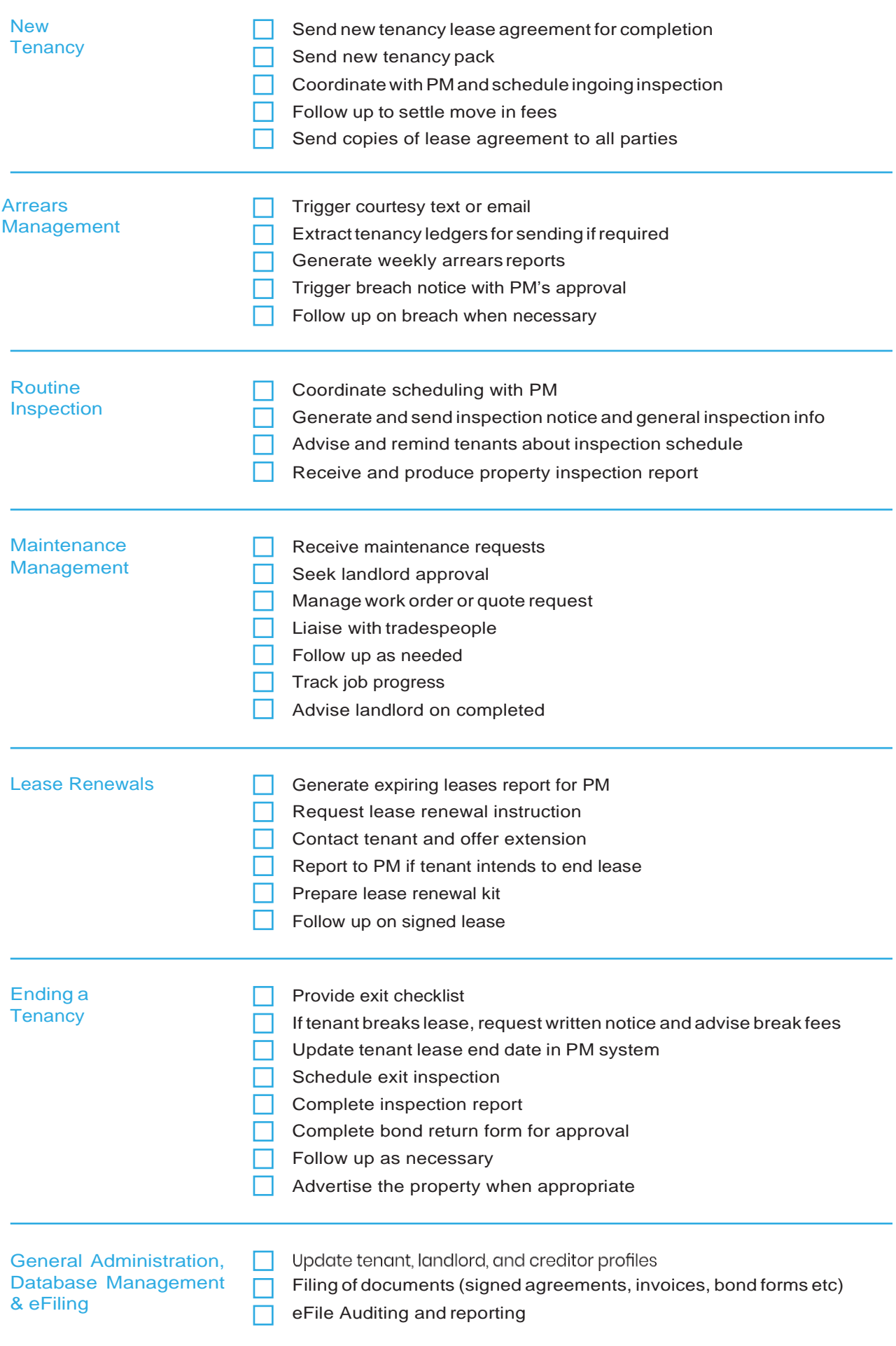

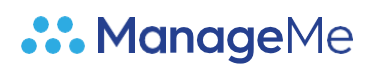